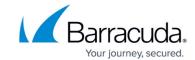

## **Default Forwarding Firewall Rules**

https://campus.barracuda.com/doc/96026324/

The Forwarding Firewall ruleset contains default rules that fit most applications and services that are handled by the Barracuda CloudGen Firewall. The following table lists all Forwarding Firewall rules that are preconfigured for Cloud instances.

## **Default Forwarding Firewall Rules for Cloud Instances**

| # | Default<br>State | Туре            | Name                           | Comment                                                                                                 |
|---|------------------|-----------------|--------------------------------|----------------------------------------------------------------------------------------------------|
| 0 | Disabled         | Block           | BlockATDQuarantine             | Blocks infected hosts that are block-listed by ATP                                                      |
| 1 | Enabled          | App<br>Redirect | CLOUD-CC-MGMT-COMM             | Redirect incoming Control Center management traffic on the DHCP interface to the management IP address. |
| 2 | Enabled          | App<br>Redirect |                                | Redirect incoming management traffic on the DHCP interface to the management IP address.                |
| 3 | Enabled          | App<br>Redirect | CLOUD-SETUP-WEBUI-MGMT-ACCESS  | Redirect incoming management traffic to the WebUI on the DHCP interface to the management IP address.   |
| 4 | Enabled          | App<br>Redirect | CLOUD-SERVICE-VPN-ACCESS       | Redirect incoming management traffic to the WebUI on the DHCP interface to the management IP address.   |
| 5 | Enabled          | App<br>Redirct  | CLOUD-SERVICE-VPN-ACCESS-IPSEC | Redirect IPsec VPN connections to<br>the VPN service listening on the<br>virtual server IP address.     |
| 6 | Disabled         | App<br>Redirect | CLOUD-LB-PROBE                 | Redirect probes from the load-<br>balancer TCP port 6500 to fwauth<br>on port 450.                      |
| 7 | Enabled          | Pass            | CLOUD-NET-2-INTERNET           | Allow all traffic from the detected subnets of the virtual network or VPC to the Internet.              |
| 8 | Enabled          | Pass            | CLOUD-NET-2-CLOUD-NET          | Allow all traffic between the detected subnets of the virtual network or VPC.                           |

## Barracuda CloudGen Firewall

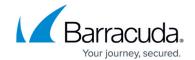

| 9  | Disabled | Pass  | CLOUD-NET-2-VPN-SITE   | Allows all traffic between the detected local cloud networks and remote networks of VPN site-to-site tunnels.                                                                                  |
|----|----------|-------|------------------------|----------------------------------------------------------------------------------------------------|
| 10 | Enabled  | Pass  | CLOUD-NET-2-VPNCLIENTS | Allows unrestricted access for<br>Barracuda Network Access Clients<br>coming in through interface pvpn0<br>to the trusted LAN.<br>Note that PPTP-based access is not<br>included in this rule. |
| 11 | Enabled  | Block | BLOCKALL               | Blocks all IP traffic.                                                                                                    |

## Barracuda CloudGen Firewall

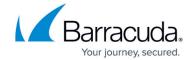

© Barracuda Networks Inc., 2024 The information contained within this document is confidential and proprietary to Barracuda Networks Inc. No portion of this document may be copied, distributed, publicized or used for other than internal documentary purposes without the written consent of an official representative of Barracuda Networks Inc. All specifications are subject to change without notice. Barracuda Networks Inc. assumes no responsibility for any inaccuracies in this document. Barracuda Networks Inc. reserves the right to change, modify, transfer, or otherwise revise this publication without notice.